### **ПОЯСНИТЕЛЬНАЯ ЗАПИСКА**

Методические указания по выполнению практических занятий составлены в соответствии с утвержденной программой дисциплины «Основы построения инфокоммуникационных систем и сетей» и предназначены для студентов очной формы обучения направления подготовки 11.03.02 «Инфокоммуникационные технологии и системы связи».

Проведение практических занятий предусмотрено для расширения и закрепления знаний по теоретическому курсу.

Выполнение работ необходимо проводить с пояснениями, расчетами и выводами. На каждую практическую работу оформляется отдельный отчет.

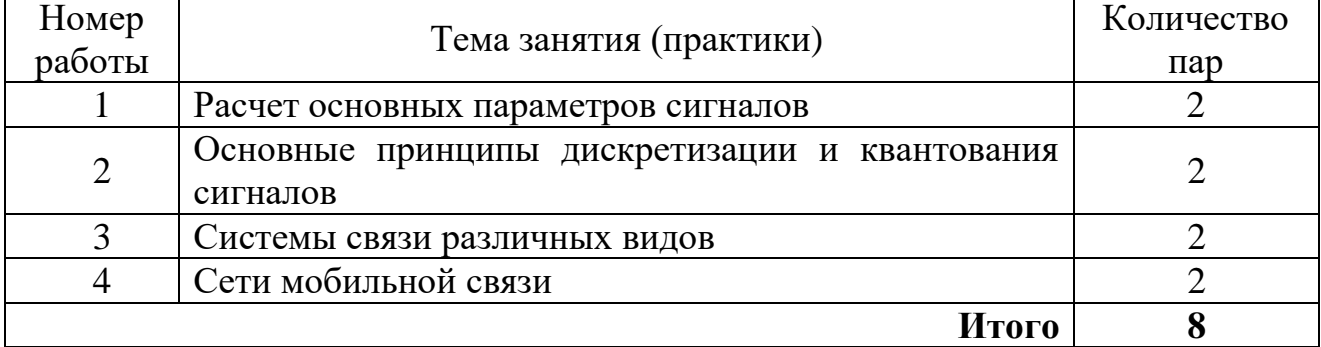

#### **Перечень практических занятий**

## **ПРАКТИЧЕСКАЯ РАБОТА №1**

#### **«Расчет основных параметров сигналов»**

Необходимость выполнения работы: изучив и вычислив параметры сигналов связи, можно сделать выводы о требуемых параметрах канала связи для передачи конкретного сигнала без искажений.

**1 Цель работы:** Изучение основных параметров первичных сигналов.

#### **2 Литература:**

1) Величко В. В. Основы инфокоммуникационных технологий: учеб. пособие для вузов / В. В. Величко, Г. П. Катунин, В. П. Шувалов. - М.: Горячая линия - Телеком.

#### **3 Подготовка к работе:**

3.1 Повторить определения: информация, количество информации в отдельно взятом сообщении, информационный параметр сигнала, сигнал, энтропия, непрерывный сигнал непрерывного времени, непрерывный сигнал дискретного времени, квантованный сигнал дискретного времени, периодический сигнал, гармоническое колебание, амплитуда колебания, угловая частота колебания, спектр сигнала, полоса частот, ширина полосы частот, динамический диапазон сигнала, длительность сигнала,

3.2 Повторить методику расчета мощности сигнала в относительных единицах, выраженных в логарифмической форме.

3.3 Повторить виды и особенности формирования первичных сигналов различных видов электросвязи, структуру системы передачи непрерывных и дискретных сообщений, способы передачи сигналов через систему электросвязи, понятие модуляции, особенности передачи различных сигналов по каналам и трактам телекоммуникационных систем.

3.4 В рукописной форме ответить на вопросы:

- 1) Что такое сигнал?
- 2) Что такое аналоговый сигнал?
- 3) Что такое первичный сигнал?
- 4) Перечислить параметры сигнала.
- 5) Как определить количество информации в отдельно взятом сообщении?
- 6) Что такое гармоническое колебание, амплитуда колебания, угловая частота колебания?
- 7) Что такое спектр сигнала?
- 8) Для чего вычисляют спектр сигнала?
- 9) Для чего вычисляют значение динамического диапазона сигнала?

#### **5. Содержание отсчета:**

1. Титульный лист

- 2. Цель работы
- 3. Ответы на вопросы п.3.4
- 4. Ход решения и результаты выполнения заданий.

#### **6. Выполнение заданий:**

**Задание №1.** Изучить параметры реальных сигналов на примере аудио сигналов (см. указания в приложении к практикам). **По данному заданию в отчёт надо вставить только скриншот реального сигнала и искаженного.**

**Задание №2.** Рассчитать динамический диапазон сигнала для заданных значений максимальной и минимальной мгновенной мощности сигнала, представленных в таблице 1. На рисунке 1 графически показано пояснение термина динамический диапазон, как диапазон «размаха» мощности сигнала.

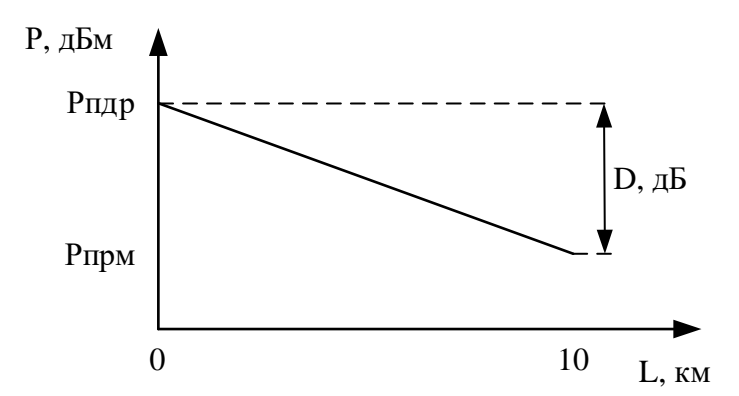

Рисунок 1 – Пояснение термина динамический диапазон

Сравнить вычисленное в соответствии с вариантом значение динамического диапазона с аналогичными значениями реального телефонного сигнала и видеосигнала.

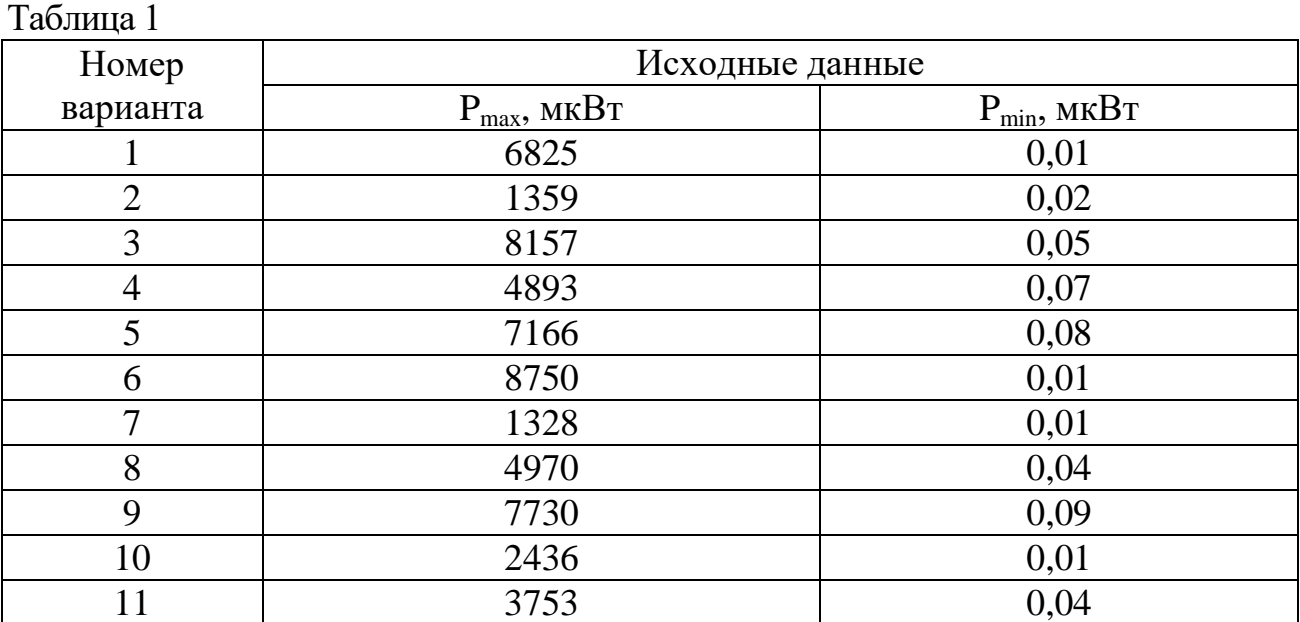

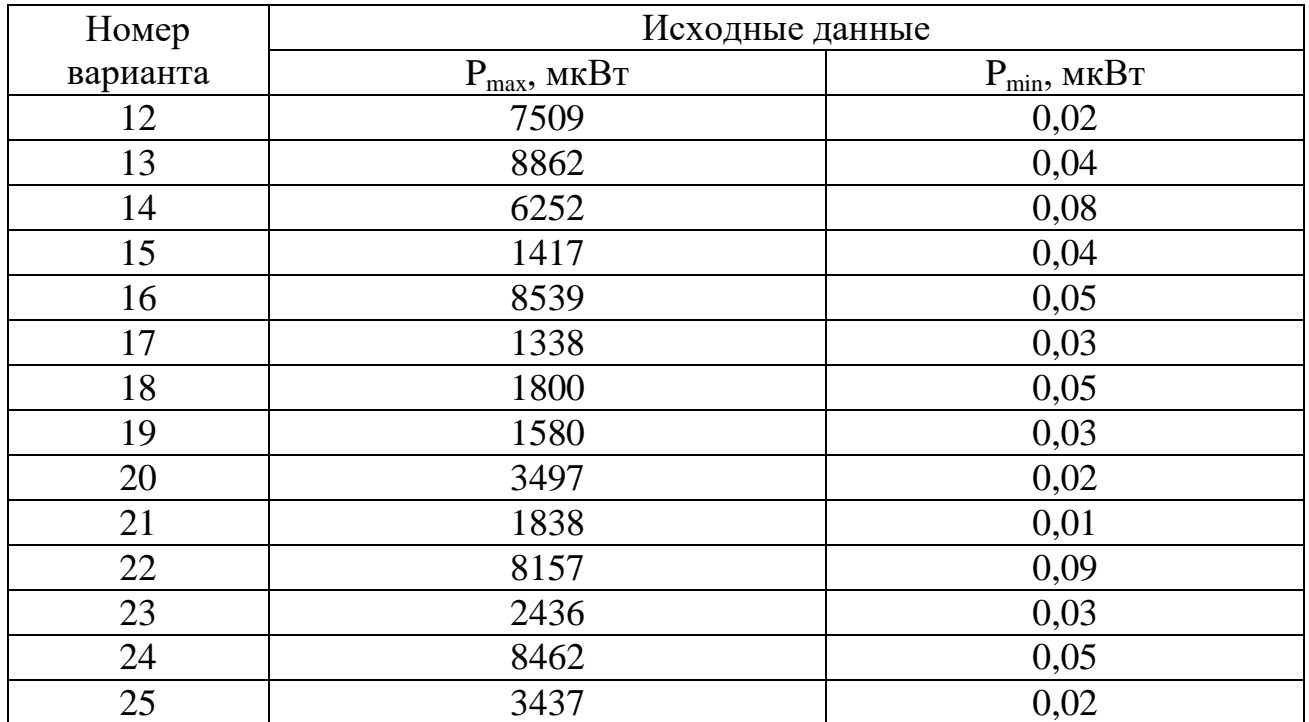

#### **Задание №3.** Заполнить следующую таблицу

Таблица 2

| Система связи             | <b>B</b> <sub>T</sub> | Система связи     | $\mathbf{B}$ T |
|---------------------------|-----------------------|-------------------|----------------|
| Мощность излучаемого      |                       | Мощность          |                |
| радиосигнала беспроводной |                       | излучаемого       |                |
| локальной сети у ноутбука |                       | радиосигнала у    |                |
|                           |                       | сотового телефона |                |
| Мощность                  |                       | Мощность          |                |
| радиовещательного         |                       | передатчика       |                |
| передатчика               |                       | тропосферной      |                |
|                           |                       | радиорелейной     |                |
|                           |                       | ЛИНИИ             |                |
| Максимальная мощность     |                       | Типовая мощность  |                |
| группового сигнала в ВОЛС |                       | сигнала           |                |
|                           |                       | спутникового      |                |
|                           |                       | телефона          |                |
| Типовая мощность сигнала  |                       |                   |                |
| базовой станции сотовой   |                       |                   |                |
| связи                     |                       |                   |                |

#### **Задание 4.**

**4.1** Представьте, что в вашем автомобиле длина антенны для приема радиосигналов составляет N+70 см (где N – номер варианта). Предполагая, что наилучший прием будет при длине антенны  $\lambda/4$ , где  $\lambda$  – длина волны принимаемого радиосигнала, из таблицы 1 определите какую радиостанцию вы будете слушать с наилучшим качеством.

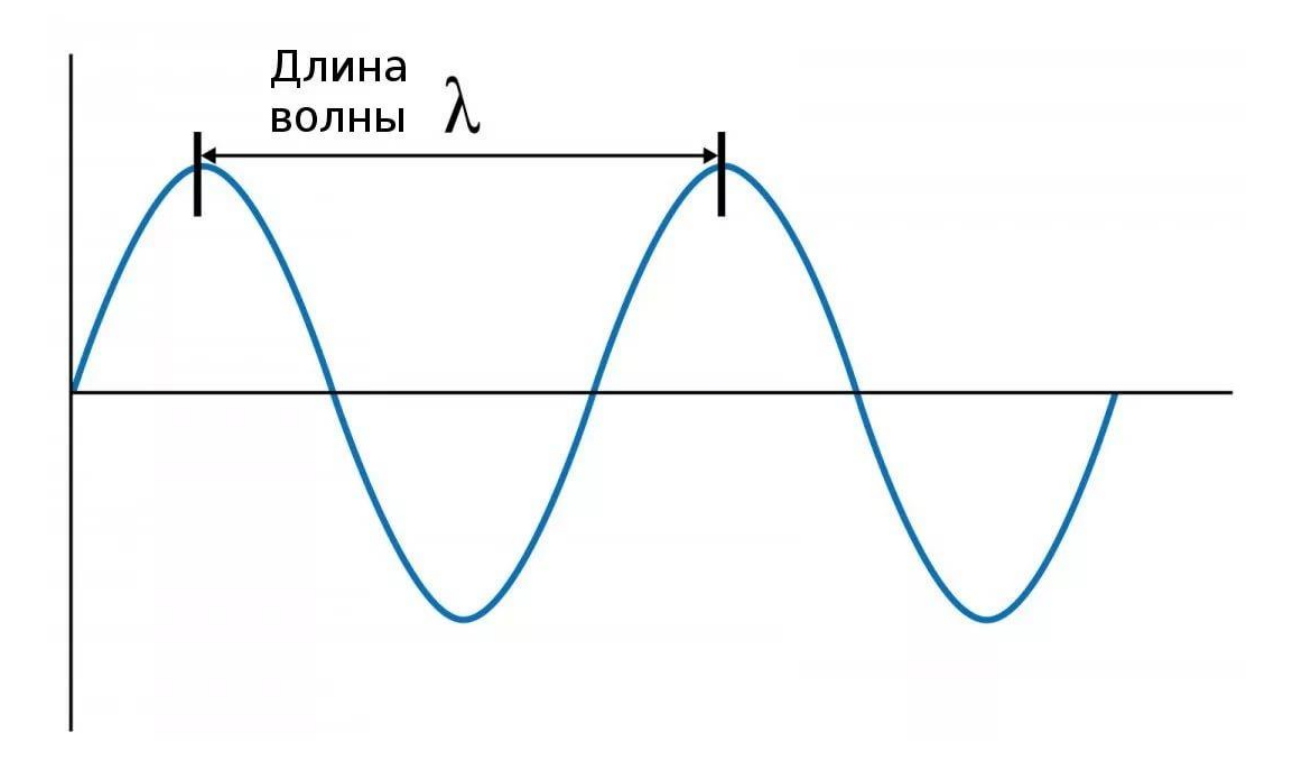

Частоты УКВ и FM радиостанций Екатеринбурга (2019) Таблица 1

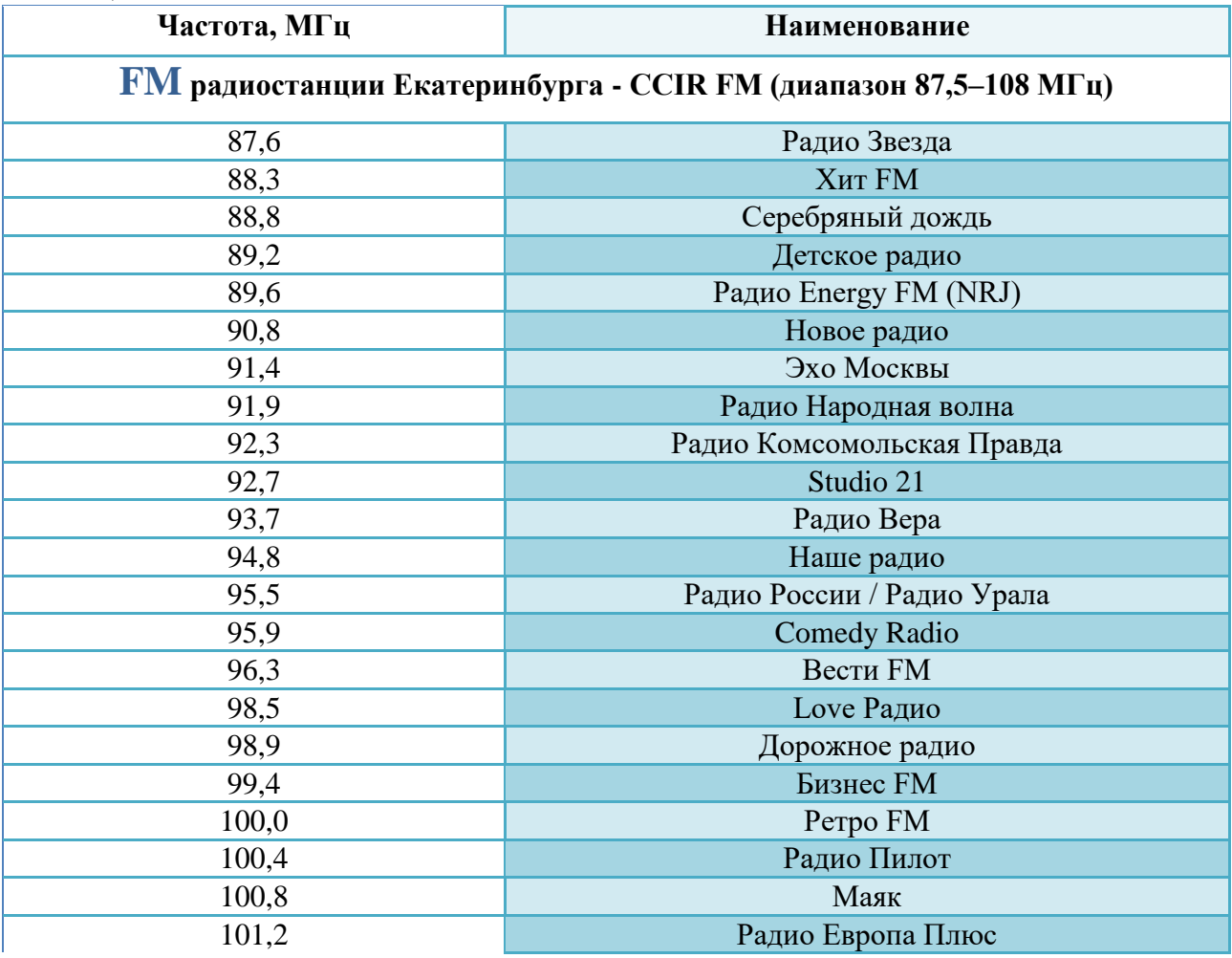

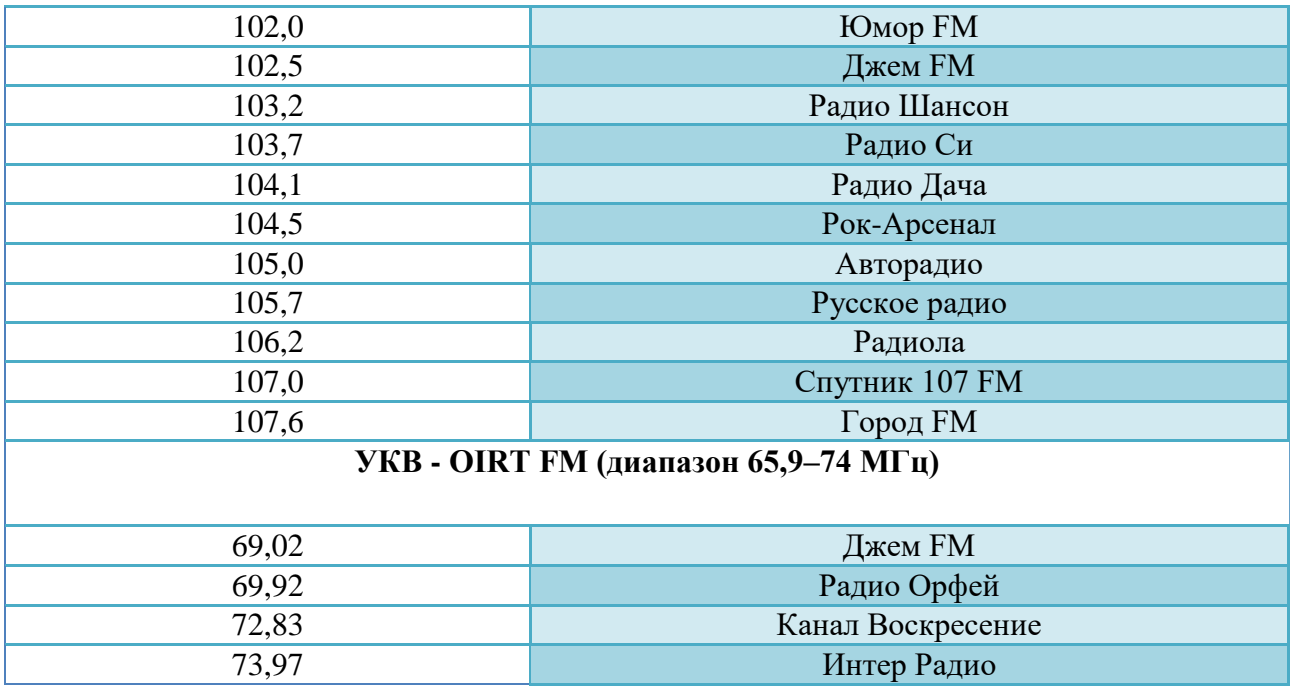

**4.2** Высокочастотное гармоническое колебание имеет заданную круговую частоту  $\omega_0$ , амплитуду А и начальную фазу  $\varphi_0$  (таблица 2).

Необходимо:

- 1. Построить временную диаграмму данного сигнала (см. приложение), указать на рисунке период колебания.
- 2. Найти период этого колебания и длину волны при условии распространении этого сигнала в воздухе.
- 3. Заполнить таблицу, указав область использования данного диапазона длин волн в системах связи (например, радиорелейные линии, спутниковые системы связи, сети Wi-Fi, сотовые сети NMT, GSM или UMTS и т.д.).

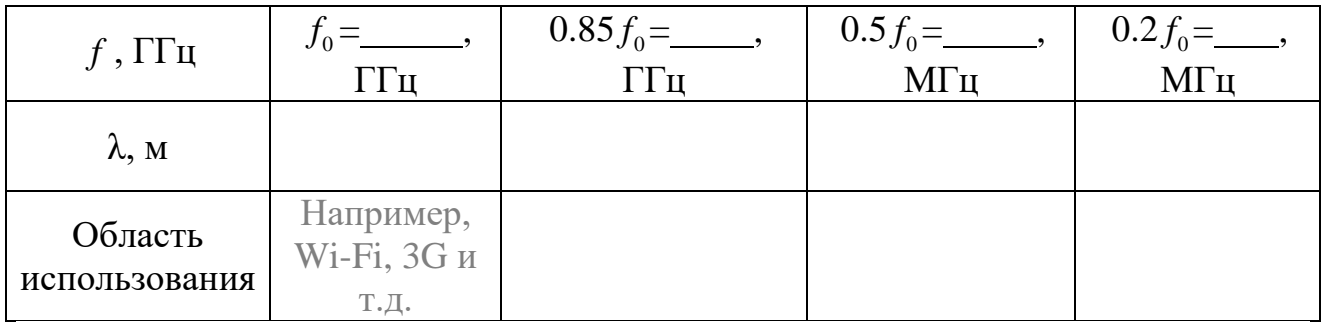

Таблица 3– К заданию №4

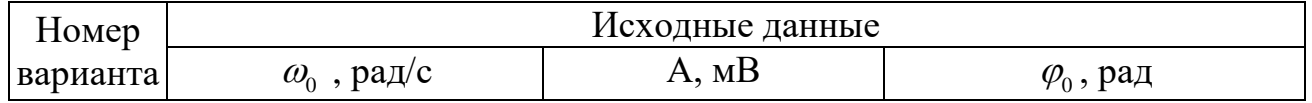

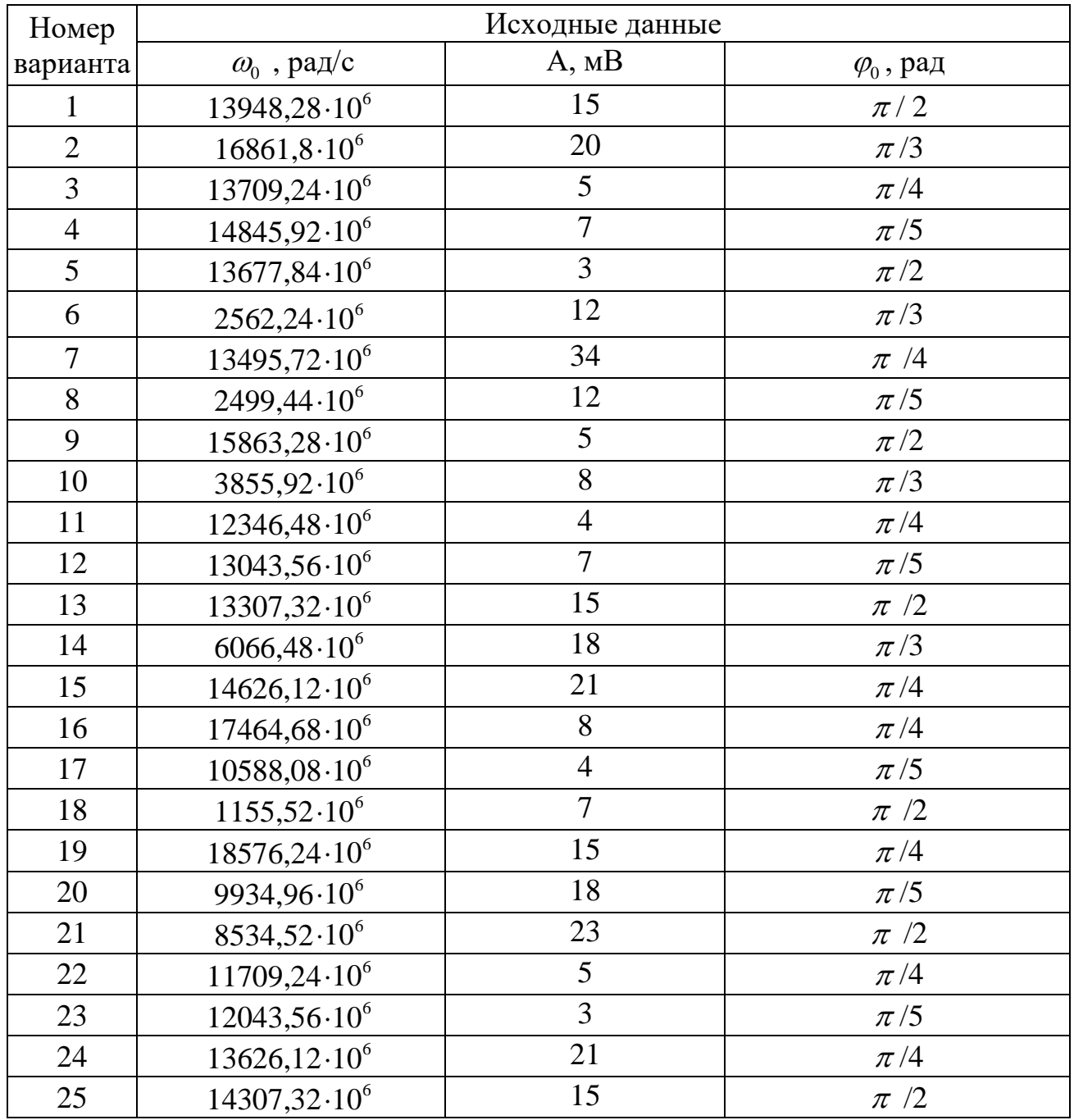

# **Задание 5.**

Заполнить следующую таблицу

# Таблица 4

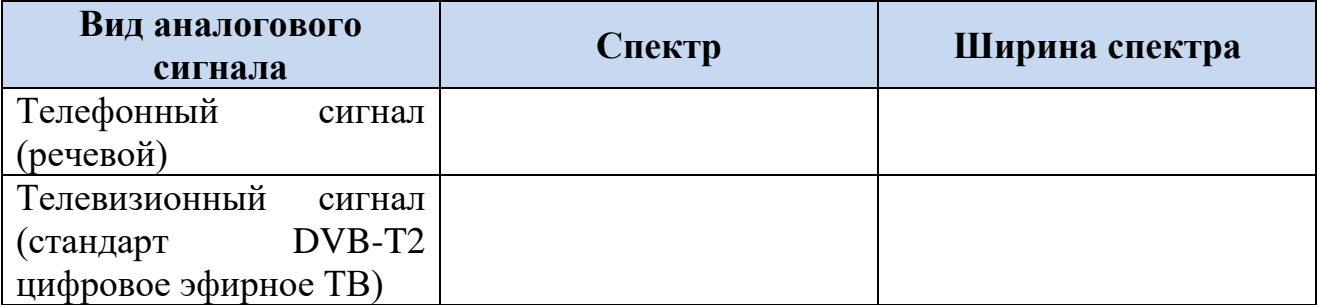

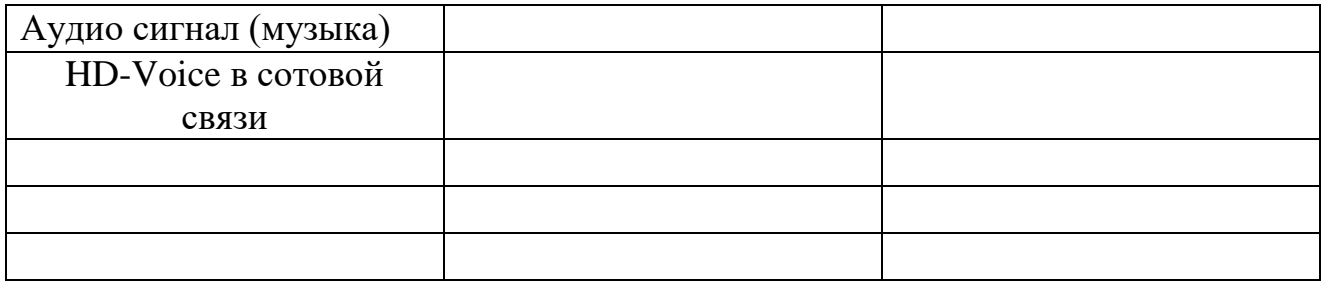

В пустых строках таблицы приведите свой пример сигнала и его параметры.